# **QA - action #109623**

coordination # 91646 (Blocked): [saga][epic] SUSE Maintenance QA workflows with fully automated testing, approval and release

coordination # 109641 (Resolved): [epic] qem-bot improvements

# **Allow adding scheduling settings for informal purposes that are not added to openQA jobs**

2022-04-07 11:28 - okurz

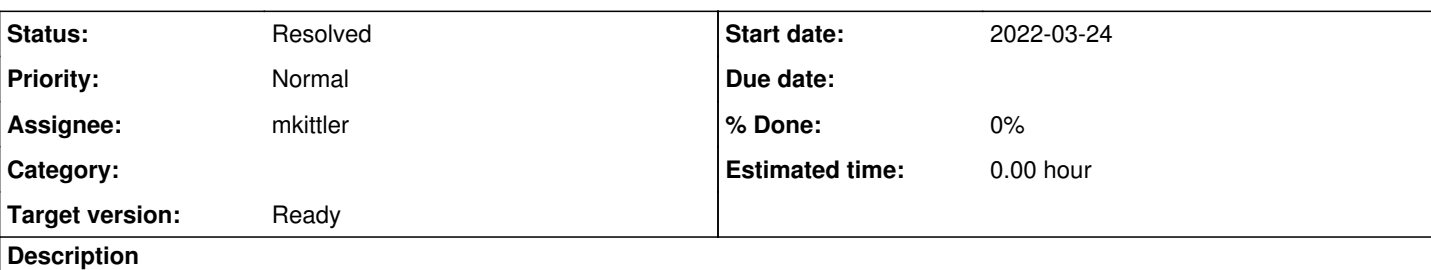

# **Motivation**

### See [#108944#note-4](https://progress.opensuse.org/issues/108944#note-4)

to not overcrowd job details setting pages we should invent a special prefix which only applies to schedule variables, like we already use OBSOLETE and \_ONLY\_OBSOLETE\_SAME\_BUILD and do not forward such variables to the job. This could even help us to streamline variables used by our tooling but not directly by test.

# **Acceptance criteria**

**AC1:** specially-prefixed variables are visible in the scheduled product settings but not added as job settings

# **Suggestions**

- \_\_...
- OPENQA\_SCHEDULE...
- OPENQA\_COMMENT...

## **Related issues:**

Related to QA - action #108944: 5 whys follow-up to Missing (re-)schedules of... **Resolved Resolved 2022-03-24** 

# **History**

# **#2 - 2022-04-07 11:28 - okurz**

*- Description updated*

#### **#3 - 2022-04-07 11:29 - okurz**

*- Status changed from New to In Progress*

Created a new ticket and deleted the old as that one caused problems with the redmine installation.

#### **#4 - 2022-04-07 11:29 - okurz**

<https://github.com/os-autoinst/openQA/pull/4592>

#### **#5 - 2022-04-07 14:31 - okurz**

*- Related to coordination #109641: [epic] qem-bot improvements added*

#### **#6 - 2022-04-07 14:31 - okurz**

*- Parent task set to #109641*

#### **#7 - 2022-04-07 14:31 - okurz**

<https://github.com/os-autoinst/openQA/pull/4592>merged

#### **#8 - 2022-04-07 14:32 - okurz**

*- Related to action #108944: 5 whys follow-up to Missing (re-)schedules of SLE maintenance tests size:M added*

#### **#9 - 2022-04-07 14:36 - okurz**

*- Description updated*

For more context from [#108944#note-4](https://progress.opensuse.org/issues/108944#note-4):

Why is it so hard to find out starting from an openQA job details page why that job was created [in particular for QA maintenance related jobs]?

- Scheduling settings don't contain an URL to e.g. some GitLab pipeline that did the scheduling. -> helpful in general but in the specific case we were encountering "missing jobs" rather than "wrongly scheduled jobs"
- -> When scheduling openQA tests from bot-ng add two more settings, the URL pointing to a certain incident as shown on the dashboard, e.g. https://dashboard.gam.suse.de/incident/23309 . And as second setting the gitlab CI job URL that triggered
- -> make URL clickable on <https://openqa.suse.de/admin/productlog?id=887145> same as for the job settings page

#### So the point "make URL clickable" is addressed by

<https://github.com/os-autoinst/openQA/pull/4592/commits/a4bb44fd3397c89c3ffd6465062a45c04cb0726e>as part of

https://github.com/os-autoinst/openQA/pull/4592. Will you also look into "When scheduling openQA tests from bot-ng add two more settings"? I guess you could add both settings near

https://github.com/openSUSE/gem-bot/blob/7a3bd4d9dde1a6246d404d0b716a5af320d0162b/opengabot/types/incidents.py#L105= as well as <https://github.com/openSUSE/qem-bot/blob/e4e831e242ea47d96254616bdc3a1009db41ee09/openqabot/types/aggregate.py#L154=>, at best of course without duplicating.

#### **#10 - 2022-04-07 16:22 - mkittler**

*- Status changed from In Progress to Feedback*

Ah, you replaced the original ticket. So it wasn't just me who couldn't edit it anymore. The PR has been merged.

### **#11 - 2022-04-08 09:45 - mkittler**

The URL displaying already works on OSD: <https://openqa.suse.de/admin/productlog?id=894293>

## **#12 - 2022-04-09 11:36 - okurz**

*- Status changed from Feedback to Resolved*

Looks good on OSD now, see [#109512#note-8](https://progress.opensuse.org/issues/109512#note-8)

#### **#13 - 2022-05-02 20:03 - okurz**

*- Due date deleted (2022-04-16)*